## പതിനാലാം കേരള നിയമസഭ

പതിനഞ്ചാം സമ്മേളനം

നക്ഷത്രചിഹ്നമിടാത്ത **ചോദ്യം** നമ്പർ : 3975

## 21.06.2019 - ൽ മറുപടിക്ക്

## മൊബൈൽ ത്രിവേണി സ്റ്റോറുകൾ

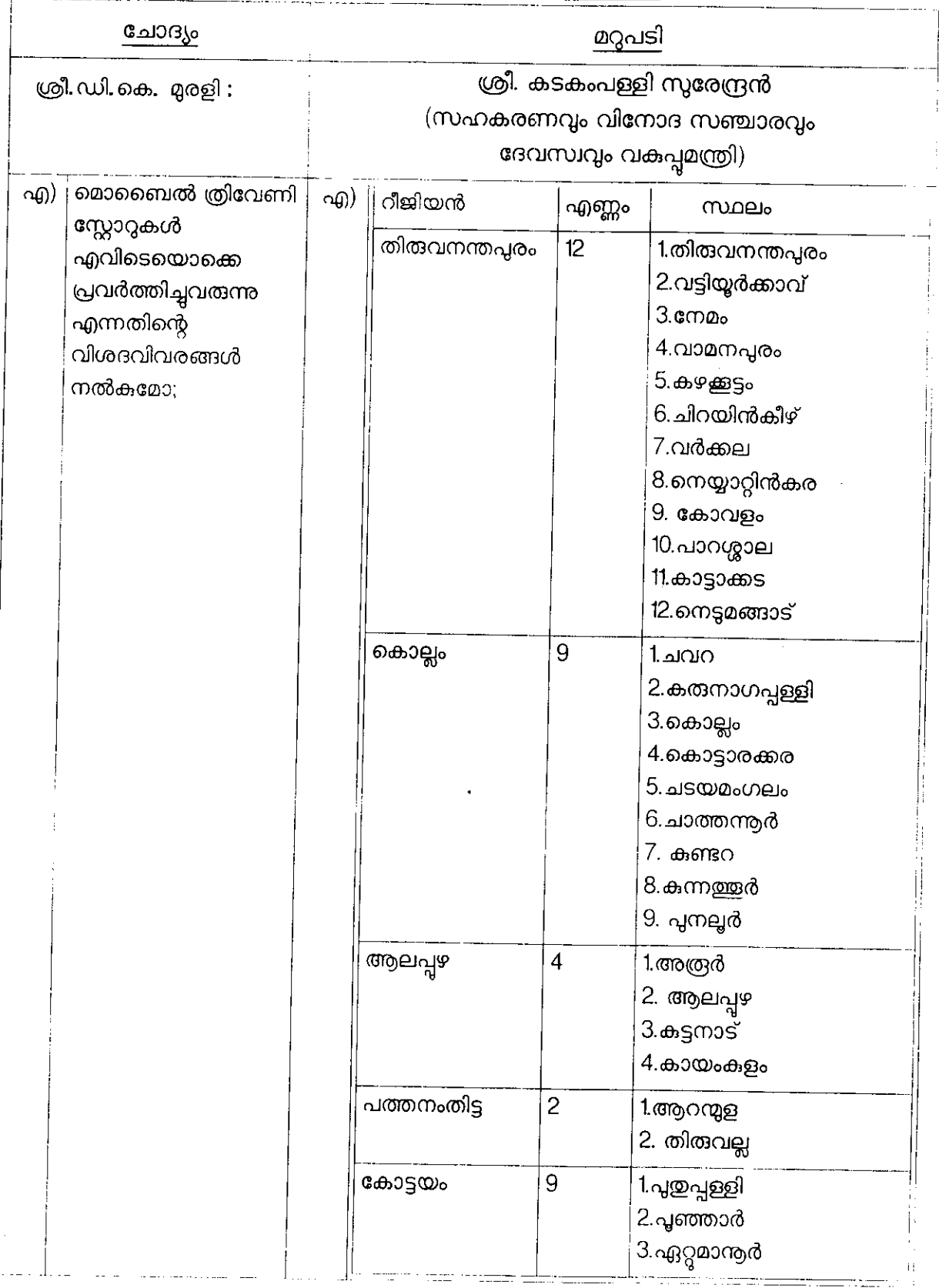

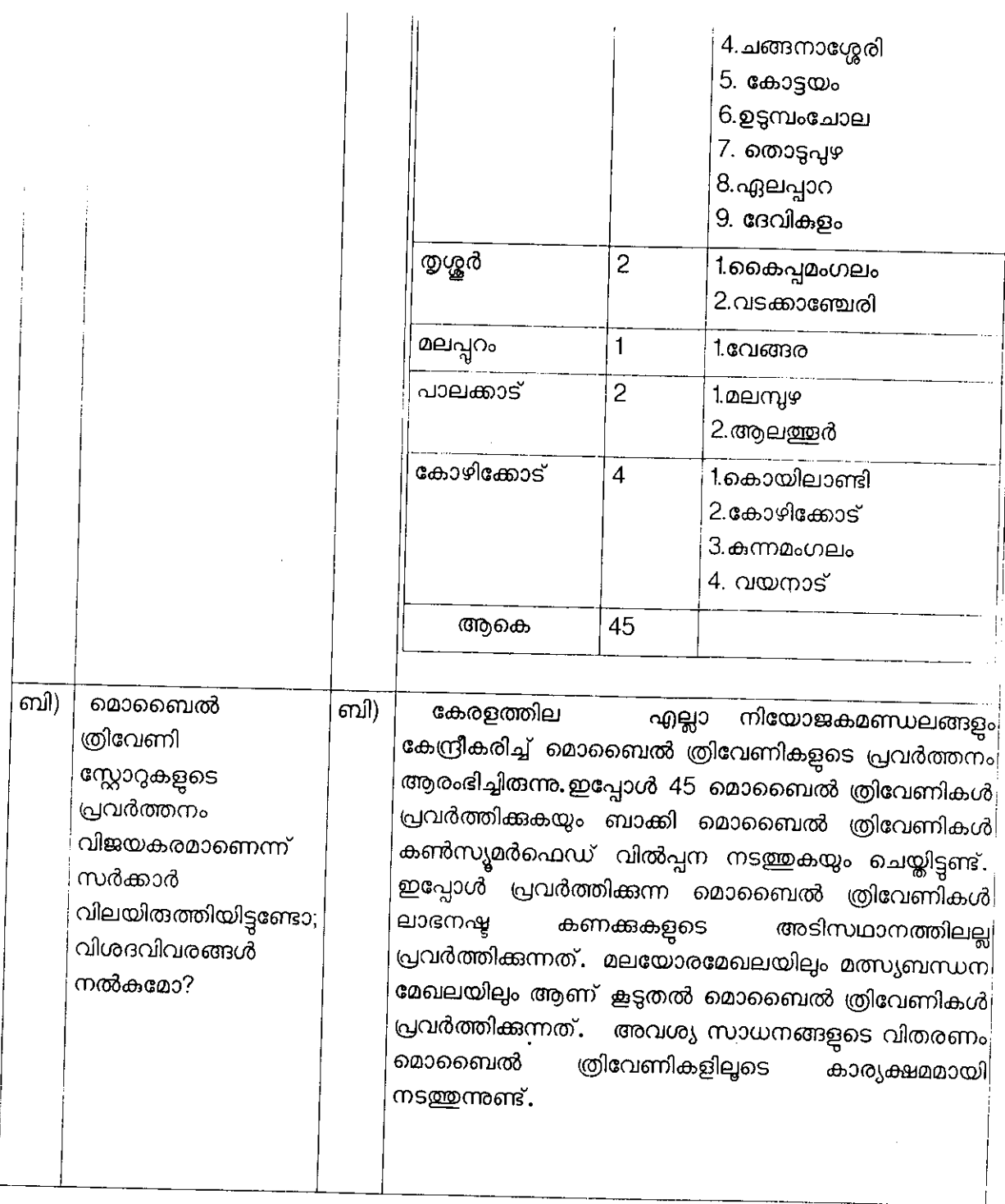

 $\bar{1}$ 

 $\cdot$ 

 $\ddot{\phantom{0}}$ 

omasura poholima

 $\hat{\mathcal{A}}$